# **breadpool Documentation**

*Release 0.0.5*

**Author**

December 10, 2015

### Contents

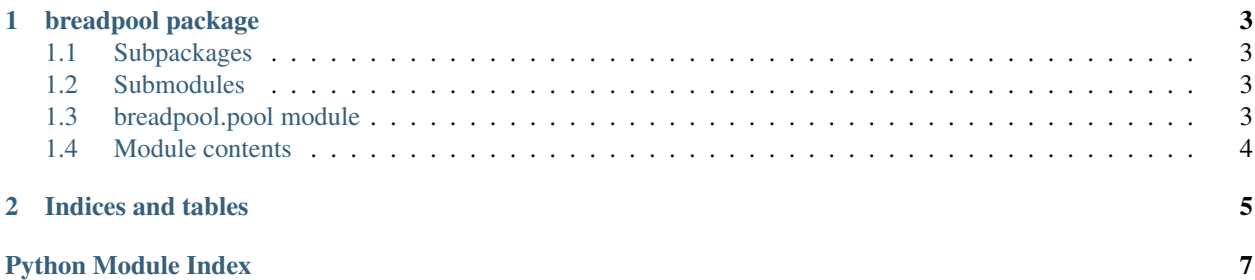

Contents:

### **breadpool package**

### <span id="page-6-5"></span><span id="page-6-1"></span><span id="page-6-0"></span>**1.1 Subpackages**

### <span id="page-6-2"></span>**1.2 Submodules**

### <span id="page-6-3"></span>**1.3 breadpool.pool module**

BreadPool intends to simply provide implementations for a thread pool and a scheduled executor, with easy to use interfaces and thread safety. Yes, it is a simple code to write your own implementations for these, however it can be a lot easier if they come in a *pip install*.

#### <span id="page-6-4"></span>class breadpool.pool.**AbstractRunnable**

Bases: object

The tasks that should be executed using the ThreadPool or the ScheduledJobExecutor should be of a sub class of AbstractRunnable. Extend AbstractRunnable and write the task implementation inside the execute() method.

Take a look at the EasyTask implementation of AbstractRunnable for an example.

**execute**()

```
class breadpool.pool.EasyTask(function, *args, **kwargs)
Bases: breadpool.pool.AbstractRunnable
```
This is an implementation of the AbstractRunnable class which accepts a function to be executed.

EasyTask allows to easily submit functions as runnable tasks to the ThreadPool or the ScheduledJobExecutor.

#### **execute**()

Executes the given function passing the given arguments and keyword arguments to the function :return:

```
class breadpool.pool.ScheduledJobExecutor(task, thread_pool, delay, name)
Bases: threading.Thread
```
A Scheduled executor which periodically executes a given task. This should be given a thread pool to work on. When a task is submitted to the scheduled task, it will repeatedly, periodically execute that task using the provided thread pool.

**run**()

```
terminate()
```
Sets the terminate event on the scheduled executor :return:

<span id="page-7-1"></span>class breadpool.pool.**ThreadPool**(*size*, *name*, *daemon=False*, *polling\_timeout=60*) Bases: object

The ThreadPool class offers a simple Thread pool implementation for Python. It uses Python's Queues to coordinate tasks among a set of worker threads. The specified number of threads are created when the thread pool is created, and is maintained so that they do not increase more than that number.

#### **enqueue**(*task*)

Adds the specified task to the task queue for a worker thread to start working on it. If any free worker threads are waiting on the task queue, it will immediately pick up this task.

Parameters **task** – The task to be added to the task queue.

Returns

#### **get\_pool\_size**()

Returns the size of the thread pool.

Returns The size of the thread pool

#### Return type int

#### **terminate**()

Waits for the task queue to finish and sends the terminate event for all the worker threads. : return:

### <span id="page-7-0"></span>**1.4 Module contents**

**CHAPTER 2**

**Indices and tables**

- <span id="page-8-0"></span>• genindex
- modindex
- search

Python Module Index

### <span id="page-10-0"></span>b

breadpool, [4](#page-7-0) breadpool.pool, [3](#page-6-3)

#### Index

# A

AbstractRunnable (class in breadpool.pool), [3](#page-6-5)

### B

breadpool (module), [4](#page-7-1) breadpool.pool (module), [3](#page-6-5)

# E

EasyTask (class in breadpool.pool), [3](#page-6-5) enqueue() (breadpool.pool.ThreadPool method), [4](#page-7-1) execute() (breadpool.pool.AbstractRunnable method), [3](#page-6-5) execute() (breadpool.pool.EasyTask method), [3](#page-6-5)

# G

get\_pool\_size() (breadpool.pool.ThreadPool method), [4](#page-7-1)

# R

run() (breadpool.pool.ScheduledJobExecutor method), [3](#page-6-5)

# S

ScheduledJobExecutor (class in breadpool.pool), [3](#page-6-5)

# T

terminate() (breadpool.pool.ScheduledJobExecutor method), [3](#page-6-5)

terminate() (breadpool.pool.ThreadPool method), [4](#page-7-1) ThreadPool (class in breadpool.pool), [3](#page-6-5)